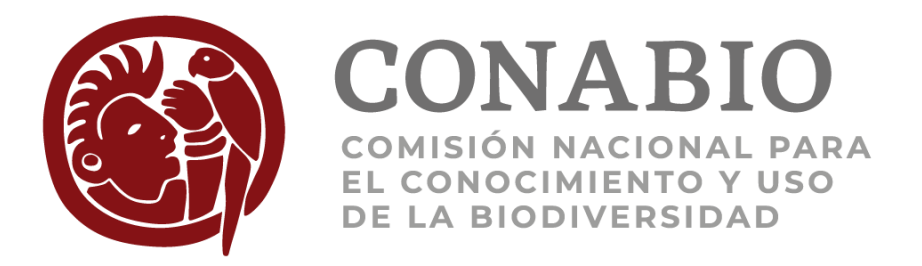

# **Comisión Nacional para el Conocimiento y Uso de la Biodiversidad (CONABIO)**

# **Sistema Nacional de Información sobre Biodiversidad (SNIB)**

**Registros de ejemplares.**

**Proceso de revisión de los ejemplares del SNIB** 

**Versión 2022-11**

### **COMISIÓN NACIONAL PARA EL CONOCIMIENTO Y USO DE LA BIODIVERSIDAD**

Av. Liga Periférico-Insurgentes Sur No. 4903, Parques del Pedregal, Tlalpan 14010, México, D. F.

#### <http://www.biodiversidad.gob.mx/>

#### [https://www.snib.mx](https://www.snib.mx/)

#### **URL persistente:** <https://www.snib.mx/ejemplares/docs/CONABIO-SNIB-Version-202211.pdf>

#### **Forma de citar:**

CONABIO. 2023. Sistema Nacional de Información sobre Biodiversidad (SNIB). Registros de ejemplares, versión 2022-11. México. Disponible en: http://www.snib.mx/ejemplares/docs/CONABIO-SNIB-Version-202211.pdf

#### **Forma de citar el SNIB:**

El SNIB está conformado de información proveniente de diversas fuentes; cada producto tiene su propia cita. Cuando no sea posible citar por producto o fuente por ser demasiadas, utilice la siguiente cita general:

CONABIO. 2023 Sistema Nacional de Información sobre Biodiversidad. Comisión Nacional para el Conocimiento y Uso de la Biodiversidad, México.

#### **Licencia:**

Este documento se publica y distribuye bajo una licenci[a Creative Commons Atribución](https://creativecommons.org/licenses/by/4.0/) 4.0 Internacional compatible con la licencia Libre uso MX d[e datos.gob.mx](https://datos.gob.mx/libreusomx)

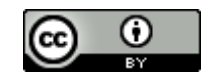

# Índice

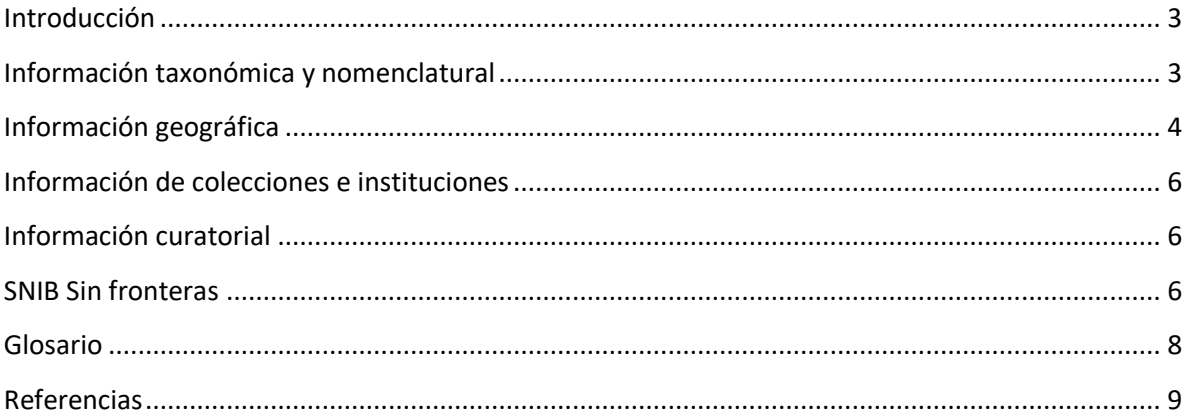

## <span id="page-3-0"></span>**Introducción**

Las bases de datos resultado de proyectos desarrollados o [financiados](http://www.conabio.gob.mx/web/proyectos/proyectos_financiados.html) por la CONABIO y su Fideicomiso Fondo para la Biodiversidad, así como aquellas recibidas como donación o recopiladas por ser de [acceso abierto,](https://es.wikipedia.org/wiki/Acceso_abierto) constituyen las fuentes de información de ejemplares del SNIB.

Estas bases de datos fueron transformadas a un único [modelo de datos](https://snib.mx/ejemplares/docs/CONABIO-SNIB-ModeloEstandarSNIB-202003.pdf) con la finalidad de integrarlas y publicarlas en línea, ya sea en el sitio de [Proyectos,](http://www.conabio.gob.mx/web/proyectos/proyectos_financiados.html) en el [Geoportal de la CONABIO,](http://geoportal.conabio.gob.mx/) en el sitio del SNIB o en [Enciclovida](http://www.enciclovida.mx/) para facilitar su consulta al usuario.

Para mejorar la calidad de la información y facilitar su uso, se lleva a cabo un proceso de revisión cuyo objetivo es [limpiar,](#page-8-1) [estandarizar](#page-8-2) [y completar](#page-8-3) datos de los registros de ejemplares que integran el SNIB, en los aspectos que se mencionan a continuación.

## <span id="page-3-1"></span>**Información taxonómica y nomenclatural**

Se revisa la información taxonómica y nomenclatural asociada a los ejemplares del SNIB, utilizando el Catálogo de Autoridades Taxonómicas [\(CAT\)](#page-8-4) de la CONABIO [\[1\]](#page-9-1), así como cotejándola con otras fuentes de información compiladas en línea por Catalogue of Life (CoL) [\[15\]](#page-9-2). En general, esta parte del proceso de validación taxonómica consiste en:

- 1. Si los nombres de los taxones de las fuentes originales se encuentran en el CAT:
	- a. Se [completan](#page-8-3) y [estandarizan](#page-8-2) los datos de autor y año de descripción de los nombres de las especies y se completa o actualiza el estatus taxonómico. Para plantas, hongos y algas se utiliza el estándar de autores de IPNI [\[20\]](#page-9-3) sugerido por el [Código Internacional de Nomenclatura para](http://iapt-taxon.org/nomen/main.php)  [algas, hongos y plantas.](http://iapt-taxon.org/nomen/main.php) Para animales no existe un estándar para citar autores, pero se siguieron las recomendaciones de[l Código Internacional de Nomenclatura Zoológica.](https://entomologia.net/L_general/C%F3digo_Internacional_Nomenclatura_Zool%F3gica.pdf)
	- b. Para nombres considerados como sinónimos en el CAT, se incluye la información correspondiente al nombre válido o aceptado.
	- c. De ser necesario, se completan y estandarizan los nombres de los taxones supra genéricos.
	- d. En todos los casos se incluye la cita de la fuente con la cual se validaron los nombres de los taxones y las citas de los sistemas de clasificación que respaldan la taxonomía supra genérica.
- 2. Si los nombres de los taxones de las fuentes originales no se encuentran mediante una primera comparación con el CAT:
	- a. Se realiza un análisis de similitud de escritura con el método Damerau–[Levenshtein,](https://en.wikipedia.org/wiki/Damerau%E2%80%93Levenshtein_distance) que permite ubicar nombres de los taxones hasta con dos letras de diferencia respecto a los incluidos en el CAT; por ejemplo, *Peromyscus* y *Peromiscus* son diferentes por una letra. Con base en el resto de la información taxonómica del espécimen, se verifica que los nombres de los taxones detectados como similares correspondan al mismo taxón; de ser así, se realiza lo descrito en el punto 1.
	- b. Para algunos nombres de los taxones que no se localizaron en el paso anterior (2a), se revisa su existencia en Catalogue of Life (CoL) [\[15\].](#page-9-2) Para los nombres con estatus sinónimo, se incluye el nombre válido o aceptado proporcionado en el CoL.
	- c. Para los nombres de taxones que no es posible validar conforme a lo descrito anteriormente, se incluyen los datos originales y el estatus taxonómico se describe como "NO DISPONIBLE".
- d. Una vez concluida la validación taxonómica, se incluye información adicional asociada a la especie, tal como:
	- información de categorías de riesgo y comercio [\[21\],](#page-9-4) [\[62\],](#page-13-0) [\[63\]](#page-13-1),
	- [nivel de prioridad para la conservación](#page-9-5) [\[22\]](#page-9-5),
	- el ambiente en el que habita la especie,
	- si la especie se [considera exótica o exótica-in](#page-10-0)vasora [\[23\]](#page-10-0),
	- la forma de crecimiento de plantas [\[55\],](#page-13-2) [\[56\],](#page-13-3)
	- la categoría de residencia de aves [67],
	- el endemismo en México con base en las referencias incluidas en el CAT,
	- [los nombres comunes](#page-10-1) reconocidos para las especies con base en referencias especializadas como [\[24\],](#page-10-1) [\[25\]](#page-10-2), [\[26\]](#page-10-3) [para plantas y hongos;](#page-10-1) [\[24\]](#page-10-1) y [\[27\]](#page-10-4) [para invertebrados;](#page-10-1) [\[24\]](#page-10-1), [\[28\]](#page-10-5), [\[29\]](#page-10-6), [\[30\]](#page-10-7), [\[31\]](#page-10-8) para vertebrados, por mencionar sólo las principales.
	- grupo y subgrupo biológicos del taxón.
	- marca de taxones extintos.

## <span id="page-4-0"></span>**Información geográfica**

Para revisar la información geográfica asociada a los ejemplares con distribución en México, se utilizan los mapas de división municipal del INEGI 2020 [\[64\]](#page-13-4) y Zona Económica Exclusiva del IG-UNAM [\[33\]](#page-10-9). También se utilizan los mapas de división municipal de otros años 2018 [\[58\]](#page-13-5), 2016 [\[32\],](#page-10-10) 2015 [\[51\]](#page-12-0), 2010 [\[52\]](#page-12-1), 2005 [\[35\]](#page-10-11), 2000 [\[36\]](#page-10-12), 1995 [\[37\]](#page-11-0),[\[54\]](#page-13-6) y 1990 [\[53\]](#page-13-7) en ese orden. Para los ejemplares con distribución en Estados Unidos de América, Centroamérica, El Caribe y Colombia, se usan los mapas editados por la CONABIO [\[38\]](#page-11-1), [\[59\]](#page-13-8) y [\[60\]](#page-13-9). En general esta parte del proceso consiste en:

- 1. S[e limpia,](#page-8-1) [estandariza](#page-8-2) y [completa](#page-8-3) el nombre de los estados y municipios de México, usando como eje el catálogo de estados y municipios que se encuentra en los mapas de división municipal [\[32\],](#page-10-10) [\[35\]](#page-10-11), [\[36\]](#page-10-12), [\[37\],](#page-11-0) [\[51\]](#page-12-0), [\[52\]](#page-12-1), [\[53\],](#page-13-7) [\[54\]](#page-13-6), [\[58\]](#page-13-5) y [\[64\]](#page-13-4). En el caso de que no se cuente con los datos del país, estado o municipio, se intenta asignarlo obteniéndolo o infiriéndolo de la localidad. Para otros países se usa el catálogo de países y estados o territorios obtenido del mapa de división política mundial [\[38\],](#page-11-1) [\[59\]](#page-13-8) y [\[60\]](#page-13-9). Los nombres de los países se escriben en español a partir de [\[39\],](#page-11-2) [\[40\].](#page-11-3)
- 2. En los casos donde no fue posible realizar el paso anterior (1), se dejan los datos originales y se marcan como "no procesado".
- 3. La validación de las coordenadas geográficas se realiza en grados decimales y con datum WGS84, se utiliza este formato, por la facilidad que proporciona en el manejo de todo el conjunto de ejemplares del SNIB en el geoprocesamiento y en la geovisualización de la información. Previo a esto se realizan procesos de limpieza y estandarización que incluyen: la extracción de los valores de los campos donde se encuentran las coordenadas algunas veces están en la localidad; la limpieza de caracteres y atomización del valor significativo para realizar la conversión dado que el formato puede estar en grados sexagesimales o en proyección UTM; el cambio de las coordenadas mal colocadas en la latitud o en la longitud y la asignación del signo correspondiente al hemisferio acorde a la ubicación del país; la eliminación de valores no permitidos o incongruentes; el truncamiento a siete decimales cuando las coordenadas tienen más de eso. Y por último, la identificación del datum original con el que se calcularon las coordenadas, si éste es diferente al WGS84 se procede a reproyectar las coordenadas conforme a los datum obtenidos, en caso de que no se tenga se infiere y se asigna un valor de incertidumbre por desconocimiento de Datum.
- 4. Validación por ubicación exacta. Las coordenadas de ejemplares con datos de país, estado y municipio que coinciden con los datos de los mapas, se marcan como "válidos". Los ejemplares que corresponden a proyectos marinos o se ubican en elementos insulares o la localidad hace referencia a éstos sólo se validan a nivel país y se marcan como "no aplica" en la validación de estado y municipio.
- 5. Validación por tolerancia. Las coordenadas de ejemplares con datos de país, estado y municipio que no coinciden con los datos de los mapas, se revisan con una tolerancia máxima de 2 km de distancia con respecto al municipio que le corresponde; éstas se marcan como "válidos por tolerancia".
- 6. Validación por localidad de recolecta u observación. Para algunas coordenadas de ejemplares, se revisa la descripción de la localidad y se trata de ubicarla en los mapas; cuando esto se logra, la localidad se marca como "válido a localidad". Lo anterior se realiza principalmente en localidades ubicadas en el mar, ya que en general ahí no se cuenta con datos de estado o municipio y en algunos ejemplares de especies que se sabe no se distribuyen en determinadas áreas.
- 7. Validación por ambiente, considerando el ambiente del taxón y las coordenadas del ejemplar. Si el ambiente es terrestre, dulceacuícola o salobre se consideran válidos al ubicarse en continente y en el mar dentro de la tolerancia de 2 km de la línea de costa, si el ambiente es marino son válidos al ubicarse en el mar y en continente o islas dentro de la tolerancia de 2 km de la línea de costa. No se validan por ambiente las aves no residentes, los ejemplares fósiles o de taxones extintos y los que no tienen el dato de ambiente.
- 8. Revisión de casos específicos. Con el fin de encontrar errores en la ubicación, se ha realizado una revisión adicional con información documental, mapas de vegetación y de otros temas. Los registros con errores evidentes y los reportados por los especialistas que ha corroborado la CONABIO, no se publican en el Geoportal ni en Enciclovida, pero si en el sitio del SNIB con una marca (en cuarentena).
- 9. Georreferenciación. Las localidades de algunos ejemplares sin coordenadas se georreferencian mediante un proceso sistematizado [\[41\]](#page-11-4) y [\[69\]](#page-14-0).
- 10. Asignación de valores tomados del mapa usado para validar. A los ejemplares se les asigna la información que corresponde a la división política de los mapas de México [\[64\]](#page-13-4) y otros países [\[38\]](#page-11-1), [\[59\]](#page-13-8), [\[60\]](#page-13-9) con base en la ubicación de las coordenadas. Se conservan en otros campos los valores originales.
- 11. Asignación de valores tomados de mapas temáticos. De igual manera que en el punto anterior, a los ejemplares con distribución en México se les incluyen datos de altitud [\[42\]](#page-11-5), uso de suelo y vegetación [\[43\]](#page-11-6), [\[44\],](#page-11-7) [\[45\]](#page-11-8), [\[46\]](#page-11-9), [\[47\]](#page-11-10), [\[57\]](#page-13-10) y [\[68\]](#page-14-1) y áreas naturales protegidas federales [\[48\]](#page-12-2), estatales, municipales, ejidales o privadas [\[49\]](#page-12-3) y región marina [\[61\]](#page-13-11), con el fin de [Completar](#page-8-3) o actualizar información del sitio de recolecta u observación del ejemplar.

A los ejemplares con distribución en otros países, se les incluye el dato de altitud [\[42\]](#page-11-5), cobertura de suelo y vegetación [\[65\]](#page-13-12), y áreas naturales internacionales, nacionales y regionales [\[66\]](#page-14-2).

12. Revisión de coordenadas asignadas a un centroide. Para los registros de ejemplares del SNIB se ha iniciado una revisión para identificar el uso de centroides de una región (i.e. país, estado, municipio, provincia), debido a que no corresponden al sitio donde se ubica la recolecta o la observación del ejemplar. Se plantea no usar ni proporcionar las coordenadas asignadas, ya que algunos registros de la especie se podrían ubicar de manera errónea. En los ejemplares obtenidos del portal de datos GBIF que se ubican en centroides, estas coordenadas solo se pueden consultar a través del URL original de cada ejemplar.

## <span id="page-6-0"></span>**Información de colecciones e instituciones**

Se revisa la información de las colecciones e instituciones que resguardan los ejemplares, con base en el catálogo de colecciones e instituciones de la CONABIO [\[50\]](#page-12-4). En general, esta parte del proceso consiste en [limpiar](#page-8-1) y [estandarizar](#page-8-2) los datos de las colecciones e instituciones de los ejemplares.

Cuando no fue posible limpiar y estandarizar los datos, es decir, si la colección no se encuentra en el catálogo [\[50\]](#page-12-4), se deja la información original.

El catálogo de instituciones y colecciones está en continua actualización.

## <span id="page-6-1"></span>**Información curatorial**

Se revisan los datos curatoriales del espécimen, conforme a las reglas de los datos asociados al evento de recolecta, que se pueden consultar en el [diccionario de datos.](http://www.snib.mx/ejemplares/docs/CONABIO-SNIB-DiccionarioDatosEjemplaresGeoportal-202211.pdf) 

Se [limpian](#page-8-1) los datos de número de catálogo, número de recolecta, determinador, colector del ejemplar, datos de procedencia del ejemplar, fecha de determinación, fecha de recolecta y tipo. Además, se revisan las localidades de recolecta para detectar las que probablemente no corresponden a campo, es decir, que no se localizan en un hábitat natural y se marcan como probables localidades no de campo. Se agrega una marca que permite identificar a los ejemplares que son fósiles.

## <span id="page-6-2"></span>**SNIB Sin fronteras**

En la base de datos de ejemplares del SNIB, así como los sitios del Geoportal, Enciclovida y SNIB MX se incluyen ejemplares de países y territorios con afinidad biogeográfica a México: Estados Unidos de América, Centroamérica, El Caribe, Colombia y la Isla Clipperton.

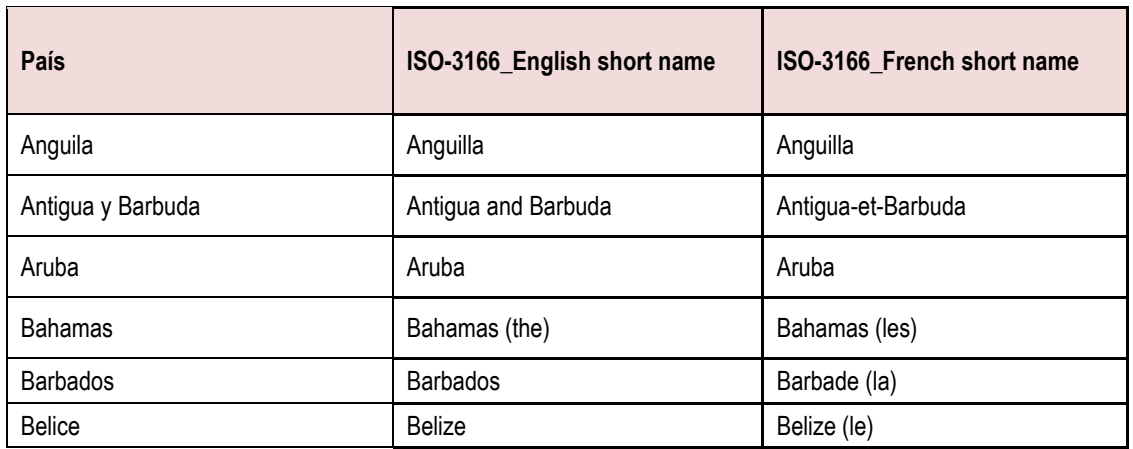

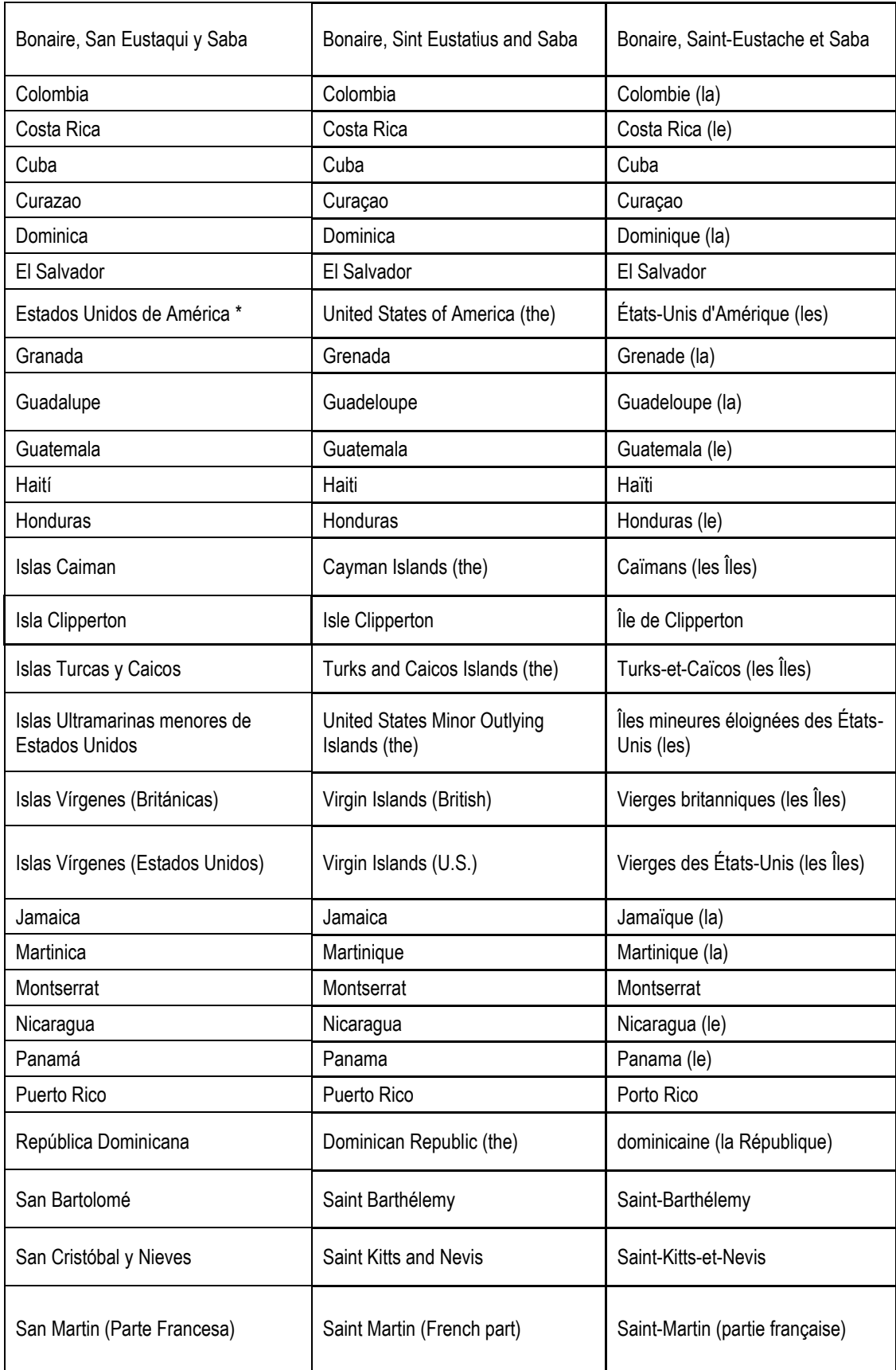

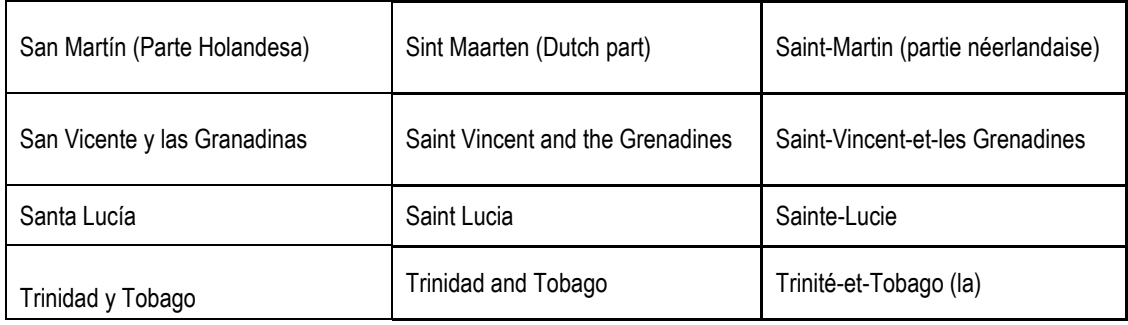

\* No se incluye Alaska ni Hawaii

# <span id="page-8-0"></span>**Glosario**

#### <span id="page-8-1"></span>**Limpiar.**

Proceso que se realiza para los datos incompletos e inconsistentes, mediante el cual se corrigen o eliminan datos erróneos sin modificar el sentido original de la información. Incluye buscar datos que corresponden a un campo y que se encuentran en otro; por ejemplo, el dato de municipio muchas veces se encuentra en la descripción de la localidad o el nombre de una familia se incluye en el campo del género. Sólo se completan datos analizando el que está presente en el campo; por ejemplo, si el país dice MX, se limpia a MEXICO.

También incluye eliminar caracteres que puedan ocasionar errores de codificación de acuerdo al formato UTF-8, correcciones tipográficas y eliminación de espacios dobles, espacios al inicio y al final de las cadenas de caracteres.

La limpieza es un proceso no exhaustivo, esto es, no se realiza al cien por ciento en todos los campos en los que se aplica.

### <span id="page-8-2"></span>**Estandarizar.**

Consiste en ajustar un conjunto de datos a un mismo eje de información. Los principales datos en los que se lleva a cabo este proceso son nomenclatura, colección, institución, país, estado y municipio.

Los estándares que se utilizan son los catálogos de autoridades taxonómicas de la CONABIO, el catálogo de colecciones e instituciones de la CONABIO y catálogos de regiones basados en el INEGI para México y ESRI y GADM para datos de otro país.

### <span id="page-8-3"></span>**Completar.**

Consiste en agregar datos ausentes que es posible inferir a partir de información existente, por ejemplo, se completa el dato de país cuando se cuenta con estado y municipio o se completa el dato de Reino cuando se cuenta con división o phylum hasta especie, etc. Sólo se realiza cuando existe la certeza del valor del dato.

### <span id="page-8-4"></span>**CAT.**

El Catálogo de Autoridades Taxonómicas de la CONABIO es una base de datos que reúne los nombres científicos de las especies de diferentes grupos taxonómicos con distribución en México. El arreglo taxonómico está basado en sistemas de clasificación reconocidos (jerárquico desde reino hasta especies e infra especies). Están publicados en http://www.snib.mx/taxonomia/descarga/

## <span id="page-9-0"></span>**Referencias**

<span id="page-9-1"></span>[1] CONABIO (comp.). 2023. Catálogo de autoridades taxonómicas de especies de flora y fauna con distribución en México. Base de datos SNIB-CONABIO, México. Con información de proyectos[: A004,](http://www.conabio.gob.mx/institucion/cgi-bin/datos2.cgi?Letras=A&Numero=4) [AA012,](http://www.conabio.gob.mx/institucion/cgi-bin/datos2.cgi?Letras=AA&Numero=12) [AS005,](http://www.conabio.gob.mx/institucion/cgi-bin/datos2.cgi?Letras=AS&Numero=5) [AVESMX,](http://avesmx.conabio.gob.mx/) [B019,](http://www.conabio.gob.mx/institucion/cgi-bin/datos2.cgi?Letras=B&Numero=19) [B051,](http://www.conabio.gob.mx/institucion/cgi-bin/datos2.cgi?Letras=B&Numero=51) [B086,](http://www.conabio.gob.mx/institucion/cgi-bin/datos2.cgi?Letras=B&Numero=86) [B128,](http://www.conabio.gob.mx/institucion/cgi-bin/datos2.cgi?Letras=B&Numero=128) [B139,](http://www.conabio.gob.mx/institucion/cgi-bin/datos2.cgi?Letras=B&Numero=139) [B144,](http://www.conabio.gob.mx/institucion/cgi-bin/datos2.cgi?Letras=B&Numero=144) [BA008,](http://www.conabio.gob.mx/institucion/cgi-bin/datos2.cgi?Letras=BA&Numero=8) [BE004,](http://www.conabio.gob.mx/institucion/cgi-bin/datos2.cgi?Letras=BE&Numero=4) [BE008,](http://www.conabio.gob.mx/institucion/cgi-bin/datos2.cgi?Letras=BE&Numero=8) [BE020,](http://www.conabio.gob.mx/institucion/cgi-bin/datos2.cgi?Letras=BE&Numero=20) [BK006,](http://www.conabio.gob.mx/institucion/cgi-bin/datos2.cgi?Letras=BK&Numero=6) [BK018,](http://www.conabio.gob.mx/institucion/cgi-bin/datos2.cgi?Letras=BK&Numero=18) [BK039,](http://www.conabio.gob.mx/institucion/cgi-bin/datos2.cgi?Letras=bk&Numero=39) [C024,](http://www.conabio.gob.mx/institucion/cgi-bin/datos2.cgi?Letras=C&Numero=24) [C066,](http://www.conabio.gob.mx/institucion/cgi-bin/datos2.cgi?Letras=C&Numero=66) [C117,](http://www.conabio.gob.mx/institucion/cgi-bin/datos2.cgi?Letras=C&Numero=117) [CE005,](http://www.conabio.gob.mx/institucion/cgi-bin/datos2.cgi?Letras=CE&Numero=5) [CE016,](http://www.conabio.gob.mx/institucion/cgi-bin/datos2.cgi?Letras=CE&Numero=16) [CP003,](http://www.conabio.gob.mx/institucion/cgi-bin/datos2.cgi?Letras=CP&Numero=3) [CS003,](http://www.conabio.gob.mx/institucion/cgi-bin/datos2.cgi?Letras=CS&Numero=3) [CS004,](http://www.conabio.gob.mx/institucion/cgi-bin/datos2.cgi?Letras=CS&Numero=4) [CS005,](http://www.conabio.gob.mx/institucion/cgi-bin/datos2.cgi?Letras=CS&Numero=5) [DE019,](http://www.conabio.gob.mx/institucion/cgi-bin/datos2.cgi?Letras=DE&Numero=19) [DC026,](http://www.conabio.gob.mx/institucion/cgi-bin/datos2.cgi?Letras=DC&Numero=26) [DJ003,](http://www.conabio.gob.mx/institucion/cgi-bin/datos2.cgi?Letras=DJ&Numero=3) [DC011,](http://www.conabio.gob.mx/institucion/cgi-bin/datos2.cgi?Letras=DC&Numero=11) [DC021](http://www.conabio.gob.mx/institucion/cgi-bin/datos2.cgi?Letras=DC&Numero=21)[,DJ022,](http://www.conabio.gob.mx/institucion/cgi-bin/datos2.cgi?Letras=DJ&Numero=22) [DJ032,](http://www.conabio.gob.mx/institucion/cgi-bin/datos2.cgi?Letras=DJ&Numero=32) [DS001,](http://www.conabio.gob.mx/institucion/cgi-bin/datos2.cgi?Letras=DS&Numero=1) [E006,](http://www.conabio.gob.mx/institucion/cgi-bin/datos2.cgi?Letras=E&Numero=6) [EE003,](http://www.conabio.gob.mx/institucion/cgi-bin/datos2.cgi?Letras=EE&Numero=3) [EE004,](http://www.conabio.gob.mx/institucion/cgi-bin/datos2.cgi?Letras=EE&Numero=4) [ES010,](http://www.conabio.gob.mx/institucion/cgi-bin/datos2.cgi?Letras=ES&Numero=10) [ES011,](http://www.conabio.gob.mx/institucion/cgi-bin/datos2.cgi?Letras=ES&Numero=11) [FM007,](http://www.conabio.gob.mx/institucion/cgi-bin/datos2.cgi?Letras=fm&Numero=7) [G001,](http://www.conabio.gob.mx/institucion/cgi-bin/datos2.cgi?Letras=G&Numero=1) [G025](http://www.conabio.gob.mx/institucion/cgi-bin/datos2.cgi?Letras=G&Numero=25) [, GS003,](http://www.conabio.gob.mx/institucion/cgi-bin/datos2.cgi?Letras=GS&Numero=3) [H031,](http://www.conabio.gob.mx/institucion/cgi-bin/datos2.cgi?Letras=H&Numero=31) [H040,](http://www.conabio.gob.mx/institucion/cgi-bin/datos2.cgi?Letras=H&Numero=40) [H061,](http://www.conabio.gob.mx/institucion/cgi-bin/datos2.cgi?Letras=H&Numero=61) [H136,](http://www.conabio.gob.mx/institucion/cgi-bin/datos2.cgi?Letras=H&Numero=136) [H146,](http://www.conabio.gob.mx/institucion/cgi-bin/datos2.cgi?Letras=H&Numero=146) [H191,](http://www.conabio.gob.mx/institucion/cgi-bin/datos2.cgi?Letras=H&Numero=191) [H201,](http://www.conabio.gob.mx/institucion/cgi-bin/datos2.cgi?Letras=H&Numero=201) [H233,](http://www.conabio.gob.mx/institucion/cgi-bin/datos2.cgi?Letras=H&Numero=233) [H315](http://www.conabio.gob.mx/institucion/cgi-bin/datos2.cgi?Letras=H&Numero=315), [HC024,](http://www.conabio.gob.mx/institucion/cgi-bin/datos2.cgi?Letras=HC&Numero=24) [HJ005,](http://www.conabio.gob.mx/institucion/cgi-bin/datos2.cgi?Letras=HJ&Numero=5) [HS003,](http://www.conabio.gob.mx/institucion/cgi-bin/datos2.cgi?Letras=HS&Numero=3) [HS004,](http://www.conabio.gob.mx/institucion/cgi-bin/datos2.cgi?Letras=HS&Numero=4) [J001,](http://www.conabio.gob.mx/institucion/cgi-bin/datos2.cgi?Letras=J&Numero=1) [J064,](http://www.conabio.gob.mx/institucion/cgi-bin/datos2.cgi?Letras=J&Numero=64) [JE006,](http://www.conabio.gob.mx/institucion/cgi-bin/datos2.cgi?Letras=JE&Numero=6) [JE014,](http://www.conabio.gob.mx/institucion/cgi-bin/datos2.cgi?Letras=JE&Numero=14) [JE01,](http://www.conabio.gob.mx/institucion/cgi-bin/datos2.cgi?Letras=je&Numero=1) [KT001,](http://www.conabio.gob.mx/institucion/cgi-bin/datos2.cgi?Letras=KT&Numero=1) [KT003,](http://www.conabio.gob.mx/institucion/cgi-bin/datos2.cgi?Letras=KT&Numero=3) [KT004,](http://www.conabio.gob.mx/institucion/cgi-bin/datos2.cgi?Letras=KT&Numero=4) [KT005,](http://www.conabio.gob.mx/institucion/cgi-bin/datos2.cgi?Letras=kt&Numero=5) [KT006,](http://www.conabio.gob.mx/institucion/cgi-bin/datos2.cgi?Letras=KT&Numero=6) [KT007,](http://www.conabio.gob.mx/institucion/cgi-bin/datos2.cgi?Letras=KT&Numero=7) [KT009, KT011,](http://www.conabio.gob.mx/institucion/cgi-bin/datos2.cgi?Letras=KT&Numero=9) [KT014,](http://www.conabio.gob.mx/institucion/cgi-bin/datos2.cgi?Letras=KT&Numero=14) [KT016,](http://www.conabio.gob.mx/institucion/cgi-bin/datos2.cgi?Letras=KT&Numero=16) [KT018,](http://www.conabio.gob.mx/institucion/cgi-bin/datos2.cgi?Letras=KT&Numero=18) [KT019,](http://www.conabio.gob.mx/institucion/cgi-bin/datos2.cgi?Letras=KT&Numero=19)  [L021,](http://www.conabio.gob.mx/institucion/cgi-bin/datos2.cgi?Letras=L&Numero=21) [L106,](http://www.conabio.gob.mx/institucion/cgi-bin/datos2.cgi?Letras=L&Numero=106) [M001,](http://www.conabio.gob.mx/institucion/cgi-bin/datos2.cgi?Letras=M&Numero=1) [M011,](http://www.conabio.gob.mx/institucion/cgi-bin/datos2.cgi?Letras=M&Numero=11) [M039,](http://www.conabio.gob.mx/institucion/cgi-bin/datos2.cgi?Letras=M&Numero=39) [NE018,](http://www.conabio.gob.mx/institucion/cgi-bin/datos2.cgi?Letras=NE&Numero=18) [OE003,](http://www.conabio.gob.mx/institucion/cgi-bin/datos2.cgi?Letras=OE&Numero=3) [P021,](http://www.conabio.gob.mx/institucion/cgi-bin/datos2.cgi?Letras=P&Numero=21) [P030,](http://www.conabio.gob.mx/institucion/cgi-bin/datos2.cgi?Letras=P&Numero=30) [P092,](http://www.conabio.gob.mx/institucion/cgi-bin/datos2.cgi?Letras=P&Numero=92) [P103,](http://www.conabio.gob.mx/institucion/cgi-bin/datos2.cgi?Letras=P&Numero=103) [P112,](http://www.conabio.gob.mx/institucion/cgi-bin/datos2.cgi?Letras=P&Numero=112) [Q004,](http://www.conabio.gob.mx/institucion/cgi-bin/datos2.cgi?Letras=Q&Numero=4) [QE004,](http://www.conabio.gob.mx/institucion/cgi-bin/datos2.cgi?Letras=QE&Numero=4) [S004,](http://www.conabio.gob.mx/institucion/cgi-bin/datos2.cgi?Letras=S&Numero=4) [S022,](http://www.conabio.gob.mx/institucion/cgi-bin/datos2.cgi?Letras=S&Numero=22)  [S039,](http://www.conabio.gob.mx/institucion/cgi-bin/datos2.cgi?Letras=S&Numero=39) [S074,](http://www.conabio.gob.mx/institucion/cgi-bin/datos2.cgi?Letras=S&Numero=74) [S088,](http://www.conabio.gob.mx/institucion/cgi-bin/datos2.cgi?Letras=S&Numero=88) [S124,](http://www.conabio.gob.mx/institucion/cgi-bin/datos2.cgi?Letras=S&Numero=124) [S133,](http://www.conabio.gob.mx/institucion/cgi-bin/datos2.cgi?Letras=S&Numero=133) [S150,](http://www.conabio.gob.mx/institucion/cgi-bin/datos2.cgi?Letras=S&Numero=150) [S166,](http://www.conabio.gob.mx/institucion/cgi-bin/datos2.cgi?Letras=S&Numero=166) [U013,](http://www.conabio.gob.mx/institucion/cgi-bin/datos2.cgi?Letras=U&Numero=13) [U022,](http://www.conabio.gob.mx/institucion/cgi-bin/datos2.cgi?Letras=U&Numero=22) [U027,](http://www.conabio.gob.mx/institucion/cgi-bin/datos2.cgi?Letras=U&Numero=27) [U044,](http://www.conabio.gob.mx/institucion/cgi-bin/datos2.cgi?Letras=U&Numero=44) [U046,](http://www.conabio.gob.mx/institucion/cgi-bin/datos2.cgi?Letras=U&Numero=46) [V002,](http://www.conabio.gob.mx/institucion/cgi-bin/datos2.cgi?Letras=V&Numero=2) [V006,](http://www.conabio.gob.mx/institucion/cgi-bin/datos2.cgi?Letras=V&Numero=6) [V010,](http://www.conabio.gob.mx/institucion/cgi-bin/datos2.cgi?Letras=V&Numero=10) [V020,](http://www.conabio.gob.mx/institucion/cgi-bin/datos2.cgi?Letras=V&Numero=20)  [V054,](http://www.conabio.gob.mx/institucion/cgi-bin/datos2.cgi?Letras=v&Numero=54) [V055,](http://www.conabio.gob.mx/institucion/cgi-bin/datos2.cgi?Letras=V&Numero=55) [X001,](http://www.conabio.gob.mx/institucion/cgi-bin/datos2.cgi?Letras=X&Numero=1) [Z001,](http://www.conabio.gob.mx/institucion/cgi-bin/datos2.cgi?Letras=Z&Numero=1) [Z002.](http://www.conabio.gob.mx/institucion/cgi-bin/datos2.cgi?Letras=Z&Numero=2) [OE003,](http://www.conabio.gob.mx/institucion/cgi-bin/datos2.cgi?Letras=OE&Numero=3) [P021,](http://www.conabio.gob.mx/institucion/cgi-bin/datos2.cgi?Letras=P&Numero=21) HYPERLINK "http://www.conabio.gob.mx/institucion/cgi-bin/datos2.cgi?Letras=P&Numero=30"P030, [P092,](http://www.conabio.gob.mx/institucion/cgi-bin/datos2.cgi?Letras=P&Numero=92) [P103,](http://www.conabio.gob.mx/institucion/cgi-bin/datos2.cgi?Letras=P&Numero=103) [P112,](http://www.conabio.gob.mx/institucion/cgi-bin/datos2.cgi?Letras=P&Numero=112) [Q004,](http://www.conabio.gob.mx/institucion/cgi-bin/datos2.cgi?Letras=Q&Numero=4) [QE004,](http://www.conabio.gob.mx/institucion/cgi-bin/datos2.cgi?Letras=qE&Numero=4) [S004,](http://www.conabio.gob.mx/institucion/cgi-bin/datos2.cgi?Letras=S&Numero=4) [S022,](http://www.conabio.gob.mx/institucion/cgi-bin/datos2.cgi?Letras=S&Numero=22) [S039,](http://www.conabio.gob.mx/institucion/cgi-bin/datos2.cgi?Letras=S&Numero=39) [S074,](http://www.conabio.gob.mx/institucion/cgi-bin/datos2.cgi?Letras=S&Numero=74) [S088,](http://www.conabio.gob.mx/institucion/cgi-bin/datos2.cgi?Letras=S&Numero=88) [S124,](http://www.conabio.gob.mx/institucion/cgi-bin/datos2.cgi?Letras=S&Numero=124) [S133,](http://www.conabio.gob.mx/institucion/cgi-bin/datos2.cgi?Letras=S&Numero=133) [S150,](http://www.conabio.gob.mx/institucion/cgi-bin/datos2.cgi?Letras=S&Numero=150) [S166,](http://www.conabio.gob.mx/institucion/cgi-bin/datos2.cgi?Letras=S&Numero=166) [U013,](http://www.conabio.gob.mx/institucion/cgi-bin/datos2.cgi?Letras=U&Numero=13) [U022,](http://www.conabio.gob.mx/institucion/cgi-bin/datos2.cgi?Letras=U&Numero=22) [U027,](http://www.conabio.gob.mx/institucion/cgi-bin/datos2.cgi?Letras=U&Numero=27) [U044,](http://www.conabio.gob.mx/institucion/cgi-bin/datos2.cgi?Letras=U&Numero=44) [U046,](http://www.conabio.gob.mx/institucion/cgi-bin/datos2.cgi?Letras=U&Numero=46) [V002,](http://www.conabio.gob.mx/institucion/cgi-bin/datos2.cgi?Letras=V&Numero=2) [V006,](http://www.conabio.gob.mx/institucion/cgi-bin/datos2.cgi?Letras=V&Numero=6) [V010,](http://www.conabio.gob.mx/institucion/cgi-bin/datos2.cgi?Letras=V&Numero=10) [V020, V054,](http://www.conabio.gob.mx/institucion/cgi-bin/datos2.cgi?Letras=V&Numero=20) [V055,](http://www.conabio.gob.mx/institucion/cgi-bin/datos2.cgi?Letras=V&Numero=55) [X001,](http://www.conabio.gob.mx/institucion/cgi-bin/datos2.cgi?Letras=X&Numero=1) [Z001,](http://www.conabio.gob.mx/institucion/cgi-bin/datos2.cgi?Letras=Z&Numero=1) [Z002.](http://www.conabio.gob.mx/institucion/cgi-bin/datos2.cgi?Letras=Z&Numero=2) <http://www.conabio.gob.mx/institucion/cgi-bin/datos2.cgi?Letras=QE&Numero=4>[P030,](http://www.conabio.gob.mx/institucion/cgi-bin/datos2.cgi?Letras=QE&Numero=4) [P092,](http://www.conabio.gob.mx/institucion/cgi-bin/datos2.cgi?Letras=P&Numero=92)  [P103,](http://www.conabio.gob.mx/institucion/cgi-bin/datos2.cgi?Letras=P&Numero=103) [P112,](http://www.conabio.gob.mx/institucion/cgi-bin/datos2.cgi?Letras=P&Numero=112) [Q004,](http://www.conabio.gob.mx/institucion/cgi-bin/datos2.cgi?Letras=Q&Numero=4) [QE004,](http://www.conabio.gob.mx/institucion/cgi-bin/datos2.cgi?Letras=qE&Numero=4) [S004,](http://www.conabio.gob.mx/institucion/cgi-bin/datos2.cgi?Letras=S&Numero=4) [S022,](http://www.conabio.gob.mx/institucion/cgi-bin/datos2.cgi?Letras=S&Numero=22) [S039,](http://www.conabio.gob.mx/institucion/cgi-bin/datos2.cgi?Letras=S&Numero=39) [S074,](http://www.conabio.gob.mx/institucion/cgi-bin/datos2.cgi?Letras=S&Numero=74) [S088,](http://www.conabio.gob.mx/institucion/cgi-bin/datos2.cgi?Letras=S&Numero=88) [S124,](http://www.conabio.gob.mx/institucion/cgi-bin/datos2.cgi?Letras=S&Numero=124) [S133,](http://www.conabio.gob.mx/institucion/cgi-bin/datos2.cgi?Letras=S&Numero=133) [S150,](http://www.conabio.gob.mx/institucion/cgi-bin/datos2.cgi?Letras=S&Numero=150) [S166,](http://www.conabio.gob.mx/institucion/cgi-bin/datos2.cgi?Letras=S&Numero=166) [U013,](http://www.conabio.gob.mx/institucion/cgi-bin/datos2.cgi?Letras=U&Numero=13) [U022,](http://www.conabio.gob.mx/institucion/cgi-bin/datos2.cgi?Letras=U&Numero=22) [U027,](http://www.conabio.gob.mx/institucion/cgi-bin/datos2.cgi?Letras=U&Numero=27) [U044,](http://www.conabio.gob.mx/institucion/cgi-bin/datos2.cgi?Letras=U&Numero=44) [U046,](http://www.conabio.gob.mx/institucion/cgi-bin/datos2.cgi?Letras=U&Numero=46) [V002,](http://www.conabio.gob.mx/institucion/cgi-bin/datos2.cgi?Letras=V&Numero=2) [V006,](http://www.conabio.gob.mx/institucion/cgi-bin/datos2.cgi?Letras=V&Numero=6) [V010,](http://www.conabio.gob.mx/institucion/cgi-bin/datos2.cgi?Letras=V&Numero=10) [V020, V054,](http://www.conabio.gob.mx/institucion/cgi-bin/datos2.cgi?Letras=V&Numero=20) [V055,](http://www.conabio.gob.mx/institucion/cgi-bin/datos2.cgi?Letras=V&Numero=55) [X001,](http://www.conabio.gob.mx/institucion/cgi-bin/datos2.cgi?Letras=X&Numero=1) [Z001,](http://www.conabio.gob.mx/institucion/cgi-bin/datos2.cgi?Letras=Z&Numero=1) [Z002.](http://www.conabio.gob.mx/institucion/cgi-bin/datos2.cgi?Letras=Z&Numero=2) <http://www.conabio.gob.mx/institucion/cgi-bin/datos2.cgi?Letras=QE&Numero=4>[P092,](http://www.conabio.gob.mx/institucion/cgi-bin/datos2.cgi?Letras=QE&Numero=4) [P103,](http://www.conabio.gob.mx/institucion/cgi-bin/datos2.cgi?Letras=P&Numero=103)  [P112,](http://www.conabio.gob.mx/institucion/cgi-bin/datos2.cgi?Letras=P&Numero=112) [Q004,](http://www.conabio.gob.mx/institucion/cgi-bin/datos2.cgi?Letras=Q&Numero=4) [QE004,](http://www.conabio.gob.mx/institucion/cgi-bin/datos2.cgi?Letras=qE&Numero=4) [S004,](http://www.conabio.gob.mx/institucion/cgi-bin/datos2.cgi?Letras=S&Numero=4) [S022,](http://www.conabio.gob.mx/institucion/cgi-bin/datos2.cgi?Letras=S&Numero=22) [S039,](http://www.conabio.gob.mx/institucion/cgi-bin/datos2.cgi?Letras=S&Numero=39) [S074,](http://www.conabio.gob.mx/institucion/cgi-bin/datos2.cgi?Letras=S&Numero=74) [S088,](http://www.conabio.gob.mx/institucion/cgi-bin/datos2.cgi?Letras=S&Numero=88) [S124,](http://www.conabio.gob.mx/institucion/cgi-bin/datos2.cgi?Letras=S&Numero=124) [S133,](http://www.conabio.gob.mx/institucion/cgi-bin/datos2.cgi?Letras=S&Numero=133) [S150,](http://www.conabio.gob.mx/institucion/cgi-bin/datos2.cgi?Letras=S&Numero=150) [S166,](http://www.conabio.gob.mx/institucion/cgi-bin/datos2.cgi?Letras=S&Numero=166) [U013,](http://www.conabio.gob.mx/institucion/cgi-bin/datos2.cgi?Letras=U&Numero=13) [U022,](http://www.conabio.gob.mx/institucion/cgi-bin/datos2.cgi?Letras=U&Numero=22) [U027,](http://www.conabio.gob.mx/institucion/cgi-bin/datos2.cgi?Letras=U&Numero=27) [U044,](http://www.conabio.gob.mx/institucion/cgi-bin/datos2.cgi?Letras=U&Numero=44) [U046,](http://www.conabio.gob.mx/institucion/cgi-bin/datos2.cgi?Letras=U&Numero=46) [V002,](http://www.conabio.gob.mx/institucion/cgi-bin/datos2.cgi?Letras=V&Numero=2) [V006,](http://www.conabio.gob.mx/institucion/cgi-bin/datos2.cgi?Letras=V&Numero=6) [V010,](http://www.conabio.gob.mx/institucion/cgi-bin/datos2.cgi?Letras=V&Numero=10) [V020, V054,](http://www.conabio.gob.mx/institucion/cgi-bin/datos2.cgi?Letras=V&Numero=20) [V055,](http://www.conabio.gob.mx/institucion/cgi-bin/datos2.cgi?Letras=V&Numero=55) [X001,](http://www.conabio.gob.mx/institucion/cgi-bin/datos2.cgi?Letras=X&Numero=1) [Z001,](http://www.conabio.gob.mx/institucion/cgi-bin/datos2.cgi?Letras=Z&Numero=1) [Z002.](http://www.conabio.gob.mx/institucion/cgi-bin/datos2.cgi?Letras=Z&Numero=2)

<span id="page-9-2"></span>[15] Bánki, O., Roskov, Y., Vandepitte, L., DeWalt, R. E., Remsen, D., Schalk, P., Orrell, T., Keping, M., Miller, J., Aalbu, R., Adlard, R., Adriaenssens, E., Aedo, C., Aescht, E., Akkari, N., Alonso-Zarazaga, M. A., Alvarez, B., Alvarez, F., Anderson, G., et al. (2021). Catalogue of Life Checklist (Annual Checklist 2021). Catalogue of Life. https://doi.org/10.48580/d4sb

<span id="page-9-3"></span>[20] The International Plant Names Index. 2015. Consultado en 2015. URL:<http://www.ipni.org/ipni/>

<span id="page-9-4"></span>[21] SEMARNAT. 2019. MODIFICACIÓN del Anexo Normativo III, Lista de especies en riesgo de la Norma Oficial Mexicana NOM-059-SEMARNAT-2010, Protección ambiental-Especies nativas de México de flora y fauna silvestres. -Categorías de riesgo y especificaciones para su inclusión, exclusión o cambio-Lista de especies en riesgo, publicada el 30 de diciembre de 2010. Diario Oficial de la Federación. jueves 14 de noviembre de 2019, 1-101 p.

URL: [https://www.dof.gob.mx/nota\\_detalle.php?codigo=5578808&fecha=14/11/2019](https://www.dof.gob.mx/nota_detalle.php?codigo=5578808&fecha=14/11/2019)

<span id="page-9-5"></span>[22] SEMARNAT. 2014. Acuerdo por el que se da a conocer la lista de especies y poblaciones prioritarias para la conservación. Diario Oficial de la Federación, miércoles 5 de marzo de 2014, (Primera Sección):2-15. México.

URL: [http://dof.gob.mx/nota\\_detalle.php?codigo=5334865&fecha=05/03/2014](http://dof.gob.mx/nota_detalle.php?codigo=5334865&fecha=05/03/2014)

<span id="page-10-0"></span>[23] CONABIO. 2023. Sistema de información sobre especies invasoras en México. Comisión Nacional para el Conocimiento y Uso de la Biodiversidad. Comisión Nacional para el Conocimiento y Uso de la Biodiversidad. México, D.F.

URL: <http://www.biodiversidad.gob.mx/invasoras>

<span id="page-10-1"></span>[24] Espinosa, D. 2010. Recursos Biológicos de México: Base de datos. Informe de Estancia Sabática. CONABIO.

<span id="page-10-2"></span>[25] Martínez, M. 1994. Catálogo de nombres vulgares y científicos de las plantas mexicanas. Fondo de Cultura Económica de México. Compañía Editorial Continental. México D.F.

<span id="page-10-3"></span>[26] Muñoz R. 2012. Larousse diccionario enciclopédico de la gastronomía mexicana. Ediciones Larousse, México, 648 p.

<span id="page-10-4"></span>[27] Ruppert, E. E. & Barnes, R. D. 1996. Zoología de los invertebrados. McGraw-Hill. Interamericana. México. 6ta edición. 1114 p.

<span id="page-10-5"></span>[28] Page, L. M., H. Espinosa-Pérez, L. D. Findley, C. R. Gilbert, R. N. Lea, N. E. Mandrak, R. L. Mayden & J. S. Nelson. 2013. Common and scientific names of fishes from the United States, Canada, and Mexico. American Fisheries Society, Special Publication 34. I + xii + 1-384.

<span id="page-10-6"></span>[29] Liner, E. A. 1994. Scientific and common names for the amphibians and reptiles of Mexico in english and spanish. Herpetological Circular. 23: 113. Society for the Study of Amphibians and Reptiles.

<span id="page-10-7"></span>[30] Berlanga, H., V. Rodríguez-Contreras, A. Oliveras de Ita, M. Escobar, L. Rodríguez, J. Vieyra & V. Vargas. 2008. Red de Conocimientos sobre las Aves de México [\(AVESMX\)](http://avesmx.conabio.gob.mx/). CONABIO, MÉXICO

<span id="page-10-8"></span>[31] Ceballos, G. & Oliva, G. 2005. Los mamíferos silvestres de México. Comisión Nacional para el Conocimiento y Uso de la Biodiversidad, Fondo de Cultura Económica, México. 986 p. URL:<http://www.conabio.gob.mx/institucion/proyectos/resultados/FichapubT017.pdf>

<span id="page-10-10"></span>[32] INEGI. 2016. División política municipal, escala [1:250000. 2016.](callto:250000.%202016) Instituto Nacional de Estadística Geografía e Informática. México URL: http://geoportal.conabio.gob.mx/#!l[=muni\\_2016gw:1@](http://www.conabio.gob.mx/informacion/gis/?vns=gis_root/dipol/mupal/muni_2016gw)m=mixto

<span id="page-10-9"></span>[33] Comisión Nacional para el Conocimiento y Uso de la Biodiversidad. (2011). 'Zona Económica Exclusiva de México'. Límite Nacional 1:250000. Modificado de Instituto Nacional de Estadística, Geografía e Informática (INEGI), Lugo-Hupb J., Vidal-Zepeda, R., Fernández-Equiarte, A., Gallegos-García, A., Zavala-H, J. y otros (1990). 'Zona Económica Exclusiva de México'. Extraído de Hipsometría y Batimetría, I.1.1. Atlas Nacional de México. Vol. I. Escala 1:4000000. Instituto de Geografía, UNAM. México. URL: [http://geoportal.conabio.gob.mx/#!l=contdv250\\_zeemgw:1@m=mixto](http://geoportal.conabio.gob.mx/#!l=contdv250_zeemgw:1@m=mixto)

<span id="page-10-11"></span>[35] INEGI. 2005. División política municipal, escala 1:250000. 2005. Instituto Nacional de Estadística Geografía e Informática. México.

URL: [http://geoportal.conabio.gob.mx/#!l=muni\\_2005gw:1@m=mixto](http://geoportal.conabio.gob.mx/#!l=muni_2005gw:1@m=mixto)

<span id="page-10-12"></span>[36] INEGI. 2000. División política municipal, escala 1:250000. 2000. Instituto Nacional de Estadística Geografía e Informática. México.

URL: [http://geoportal.conabio.gob.mx/#!l=muni\\_2000gw:1@m=mixto](http://geoportal.conabio.gob.mx/#!l=muni_2000gw:1@m=mixto)

<span id="page-11-0"></span>[37] CONABIO. 2000. División política municipal, escala [1:250000. 1995.](callto:250000.%201995) Comisión Nacional para el Conocimiento y Uso de la Biodiversidad, Instituto de Geografía, Universidad Nacional Autónoma de México. México.

URL: http://geoportal.conabio.gob.mx/#!l[=muni\\_ig1995gw:1@](http://www.conabio.gob.mx/informacion/gis/?vns=gis_root/dipol/mupal/muni_ig1995gw)m=mixto

<span id="page-11-1"></span>[38] CONABIO. 2020. Limites administrativos Centroamérica. edición: 1. Comisión Nacional para el Conocimiento y Uso de la Biodiversidad. Ciudad de México. México.URL: http://geoportal.conabio.gob.mx/#!l[=centroamegw:1@](http://www.conabio.gob.mx/informacion/gis/?vns=gis_root/dipol/dpotras/centroamegw)m=mixto

<span id="page-11-2"></span>[39] Gómez de Silva, G. 2001. Los nombres de los países. Cuarta edición. Colección Popular 514. Fondo de cultura económica y Academia Mexicana. México.

<span id="page-11-3"></span>[40] RAE. Real Academia Española de la lengua. Países y capitales, con sus gentilicios. URL:<http://www.rae.es/diccionario-panhispanico-de-dudas/apendices/paises-y-capitales-con-sus-gentilicios>

<span id="page-11-4"></span>[41] CONABIO. 2008. Georreferenciación de localidades de Colecciones Biológicas. Manual de Procedimientos. México. 177 págs.

URL: [http://www.conabio.gob.mx/informacion/geo\\_espanol/doctos/Manual%20Georref\\_Vr1.pdf](http://www.conabio.gob.mx/informacion/geo_espanol/doctos/Manual%20Georref_Vr1.pdf)

<span id="page-11-5"></span>[42] ASTER GDEM2. 2011. Modelo Digital de Elevación Global ASTER Versión 2, escala 1:50000 (celda de 30x30 m). The Ministry of Economy, Trade and Industry of Japan (METI)-The National Aeronautics and Space Administration (NASA). Procesado en la CONABIO, México. Consultado el 31-ago-2011. URL:<http://www.jspacesystems.or.jp/ersdac/GDEM/E/>

<span id="page-11-6"></span>[43] INE - INEGI. 1997. Uso del suelo y vegetación (INEGI-INE), serie I. Escala 1:250000. Instituto Nacional de Ecología - Dirección de Ordenamiento Ecológico General e Instituto Nacional de Estadística, Geografía e Informática. Digitalización de las cartas de uso del suelo y vegetación elaboradas por INEGI entre los años 1980-1991 con base en fotografías aéreas de 1968-1986. México, D. F.

URL:<http://geoportal.conabio.gob.mx/#!l=usv250kcs1agw:1@m=mixto>

<span id="page-11-7"></span>[44] INEGI. 2001. Conjunto de datos vectoriales de la carta de uso del suelo y vegetación, escala 1:250000, serie II (continuo nacional). Dirección General de Geografía. Instituto Nacional de Estadística, Geografía e Informática. Aguascalientes, Ags., México.

URL: <http://geoportal.conabio.gob.mx/#!l=usv250ks2gw:1@m=mixto>

<span id="page-11-8"></span>[45] INEGI. 2005. Conjunto de datos vectoriales de la carta de uso del suelo y vegetación, escala 1:250000, serie III (continuo nacional). Dirección General de Geografía. Instituto Nacional de Estadística, Geografía e Informática. Aguascalientes, Ags., México.

URL:<http://geoportal.conabio.gob.mx/#!l=usv250ks3gw:1@m=mixto>

<span id="page-11-9"></span>[46] INEGI. 2009. Conjunto de datos vectoriales de la carta de uso del suelo y vegetación, escala 1:250000, serie IV (continuo nacional). Instituto Nacional de Estadística, Geografía e Informática. Aguascalientes, Ags., México.

URL: http://geoportal.conabio.gob.mx/#!l[=usv250ks4gw:1@](http://www.conabio.gob.mx/informacion/gis/?vns=gis_root/usv/inegi/usv250ks4gw)m=mixto

<span id="page-11-10"></span>[47] INEGI. 2013. Conjunto de datos vectoriales de uso de suelo y vegetación, serie V (capa Unión), escala 1:250000. Instituto Nacional de Estadística y Geografía. México. UR[L:http://geoportal.conabio.gob.mx/#!l=usv250s5ugw:1@m=mixto](http://geoportal.conabio.gob.mx/#!l=usv250s5ugw:1@m=mixto)

<span id="page-12-2"></span>[48] CONANP. 2022. Áreas Naturales Protegidas Federales de México, marzo 2022, Comisión Nacional de Áreas Naturales Protegidas. Ciudad de México, México. URL:<http://geoportal.conabio.gob.mx/#!l=anp2022gw:1@m=mixto>

<span id="page-12-3"></span>[49] CONABIO 2020. Áreas Naturales Protegidas Estatales, Municipales, Ejidales, Comunitarias y Privadas de México 2020. Comisión Nacional para el Conocimiento y Uso de la Biodiversidad. México. URL: <http://geoportal.conabio.gob.mx/#!l=anpest20gw:1@m=mixto>

<span id="page-12-4"></span>[50] CONABIO (comp.). 2022. Catálogo electrónico de acrónimos de colecciones e instituciones. Base de datos SNIB-CONABIO. México.

Las principales fuentes de información de este catálogo compilado por la CONABIO son:

- Index Herbariorum. Part I: The Herbaria of the World. Disponible en: <https://sweetgum.nybg.org/science/ih/>
- Integrated Digitized Biocollections (iDigBio). Disponible en: https://www.idigbio.org/portal/collections
- Llorente Bousquets, J., P. Koleff Osorio, H. Benitez Días, L. Lara Morales. 1999. Síntesis del estado de las colecciones biológicas mexicanas. Resultados de la encuesta "Inventario y Diagnóstico de la actividad taxonómica en México" 1996-1998. Comisión Nacional para el Conocimiento y Uso de la Biodiversidad, México. 143 p.
- Martínez Cruz, J. 1997. Colección de microorganismos del CINVESTAVIPN: Fase I, Base de datos. Centro de Investigación y de Estudios Avanzados. Informe final SNIB-CONABIO proyecto No. E016. México D. F.
- Registro Único Nacional de Colecciones Biológicas (RNC). Colecciones Biológicas de Colombia. Disponible en: http://rnc.humboldt.org.co/admin/index.php/registros/colecciones
- Evenhuis, N. L. 2011. Abbreviations for Insect and Spider Collections of the World. Bishop Museum. Disponible en: http://hbs.bishopmuseum.org/codens/codens-inst.html
- Hafner, Gannon, Salazar-Bravo & Alvarez-Castañeda, 1997. Mammal Collections in the Western Hemisphere. A Suvey and directory of existing collections.
- Science Museum Net (S-Net). An integrated database for natural historical specimen collections in Japan. Disponible en: https://science-net.kahaku.go.jp/app/k/?ln=en
- Sabaj M.H. 2016. Standard symbolic codes for institutional resource collections in herpetology and ichthyology: an Online Reference. Version 6.5 (16 August 2016). Electronically accessible at http://www.asih.org/, American Society of Ichthyologists and Herpetologists, Washington, DC.
- HerpNET data portal, 2010. HerpNET Participants. Disponible en: http://herpnet.org/herpnet/participants.html
- Global Registry of Scientific Collections (GRSciColl). Disponible en: https://www.gbif.org/grscicoll

<span id="page-12-0"></span>[51] INEGI. 2015. División política municipal, escala 1:250000. 2015. Instituto Nacional de Estadística Geografía e Informática. México.

URL: [http://geoportal.conabio.gob.mx/#!l=muni\\_2015gw:1@m=mixto](http://www.conabio.gob.mx/informacion/gis/?vns=gis_root/dipol/mupal/muni_2015gw)

<span id="page-12-1"></span>[52] INEGI. 2010. División política municipal, escala 1:250000. 2010. Instituto Nacional de Estadística Geografía e Informática. México.

URL: [http://geoportal.conabio.gob.mx/#!l=muni\\_2010gw:1@m=m](http://geoportal.conabio.gob.mx/#!l=muni_2010gw:1@m=mixto)ixto

<span id="page-13-7"></span>[53] INEGI. 1990. División política municipal, escala 1:250000. 1990. Instituto Nacional de Estadística Geografía e Informática. México.

URL: [http://geoportal.conabio.gob.mx/#!l=muni\\_1990gw:1@m=m](http://geoportal.conabio.gob.mx/#!l=muni_1990gw:1@m=mixto)ixto

<span id="page-13-6"></span>[54] INEGI. 1995. División política municipal, escala 1:250000. 1995. Instituto Nacional de Estadística Geografía e Informática. México.

URL: [http://geoportal.conabio.gob.mx/#!l=muni\\_1995gw:1@m=mixto](http://www.conabio.gob.mx/informacion/gis/?vns=gis_root/dipol/mupal/muni_1995gw)

<span id="page-13-2"></span>[\[55\]](#page-13-2) Villaseñor, J. L., E. Ortiz, L. Alvarado, M. Mora y G. Segura. 2012. Nomenclátor florístico taxonómico de los árboles de México. Base de datos del proyecto CONABIO JE012. México, D. F.

<span id="page-13-3"></span>[\[56\]](#page-13-3) Davidse, G., Sousa Sánchez, M., Knapp, S. & Chiang Cabrera, F. 1994-(2020). Life Form. Fl. Mesoamer. In: Davidse, G., Sousa Sánchez, M., Knapp, S. & Chiang Cabrera, F. (Eds.). Versión online. Disponible en: <http://www.tropicos.org/ProjectAdvSearch.aspx?projectid=3&langid=66>

<span id="page-13-10"></span>[\[57\]](#page-13-10) INEGI. 2016. Conjunto de Datos Vectoriales de Uso de Suelo y Vegetación. Escala 1:250 000. Serie VI (Capa Union), escala: 1:250 000. edición: 1. Instituto Nacional de Estadística y Geografía. Aguascalientes, México. URL[: http://geoportal.conabio.gob.mx/#!l=usv250s6gw:1@m=mixto](http://geoportal.conabio.gob.mx/#!l=usv250s6gw:1@m=mixto)

<span id="page-13-5"></span>[\[58\]](#page-13-5) INEGI. 2018. División política municipal, escala 1:250000. 2018. Instituto Nacional de Estadística Geografía e Informática. México. URL: [http://geoportal.conabio.gob.mx/#!l=muni\\_2018gw:1@m=m](http://www.conabio.gob.mx/informacion/gis/?vns=gis_root/dipol/mupal/muni_2018gw)ixto

<span id="page-13-8"></span>[\[59\]](#page-13-8) CONABIO, 2019. Mapa de validación por divisiones políticas para los sitios terrestres de Estados Unidos de América, Centroamérica, Caribe y Colombia. edición: 1. Comisión Nacional para el Conocimiento y Uso de la Biodiversidad. Ciudad de México, México.

URL: [http://geoportal.conabio.gob.mx/#!l=vdpsf1gw:1@m=mixto](http://www.conabio.gob.mx/informacion/gis/?vns=gis_root/dipol/dpotras/vdpsf1gw)

<span id="page-13-9"></span>[\[60\]](#page-13-9) CONABIO, 2019. Mapa de validación en la Zona económica exclusiva para los sitios marinos de Estados Unidos de América, Centroamérica, Caribe y Colombia. edición: 1. Comisión Nacional para el Conocimiento y Uso de la Biodiversidad. Ciudad de México, México.

URL: http://geoportal.conabio.gob.mx/#!l[=vzeesf1gw:1@](http://www.conabio.gob.mx/informacion/gis/?vns=gis_root/dipol/zee/vzeesf1gw)m=mixto

<span id="page-13-11"></span>[\[61\]](#page-13-11) CONABIO. 2017. Regiones marinas, modificado para el geoportal del SNIB. escala 1:250 000. edición: 1. Comisión Nacional para el Conocimiento y Uso de la Biodiversidad. Ciudad de México, México.

<span id="page-13-0"></span>[\[62\]](#page-13-0) UNEP-WCMC (Comps.). 2020. The Checklist of CITES Species Website. CITES Secretariat, Geneva, Switzerland. Compiled by UNEP-WCMC, Cambridge, UK. Available at: [http://checklist.cites.org.](http://checklist.cites.org/) [Accessed 29/05/2020].

<span id="page-13-1"></span>[\[63\]](#page-13-1) IUCN 2023. The IUCN Red List of Threatened Species. Version 2022-2. [https://www.iucnredlist.org.](https://www.iucnredlist.org/) Downloaded on 22 dec 2022.

<span id="page-13-4"></span>[\[64\]](#page-13-4) INEGI. 2021.División política municipal, 1:250000. 2020, escala 1:2500000. Instituto Nacional de Estadística y Geografía. México.

URL: http://geoportal.conabio.gob.mx/#!l=[mun20gw:1](http://www.conabio.gob.mx/informacion/gis/?vns=gis_root/dipol/mupal/mun20gw)@m=mixto

<span id="page-13-12"></span>[\[65\]](#page-13-12) Blanco, P. D., Colditz, R. R., López, G., Hardtke, L. A., Llamas, R. M., Mari, N. A., Barrena Arroyo, V. (2013). A land cover map of Latin America and the Caribbean in the framework of the SERENA project.

Remote Sensing of Environment, 132, 13–31.URL: [https://www.biodiversidad.gob.mx/monitoreo/cobertura](https://www.biodiversidad.gob.mx/monitoreo/cobertura-suelo/baja-resolucion/SERENA)[suelo/baja-resolucion/SERENA](https://www.biodiversidad.gob.mx/monitoreo/cobertura-suelo/baja-resolucion/SERENA)

<span id="page-14-3"></span><span id="page-14-2"></span>[\[66\]](#page-14-3) UNEP-WCMC y UICN. 2020, Protected Planet: Base de Datos Mundial sobre Áreas Protegidas (WDPA) en línea [09/2020], Cambridge, RU: UNEP-WCMC y UICN. URL:<https://www.iucn.org/theme/protected-areas/our-work/world-database-protected-areas>

<span id="page-14-4"></span>[\[67\]](#page-14-4) Berlanga, H., H. Gómez de Silva, V. M. Vargas-Canales, V. Rodríguez-Contreras, L. A. Sánchez-González, R. Ortega-Álvarez y R. Calderón-Parra. 2018. Aves de México: Lista actualizada de especies y nombres comunes. CONABIO, México D.F.

<span id="page-14-1"></span>[68] INEGI. 2021. Conjunto de Datos Vectoriales de Uso de Suelo y Vegetación. Escala 1:250 000, Serie VII. Conjunto Nacional., escala: 1:250 000. edición: 1. Instituto Nacional de Estadística y Geografía. Aguascalientes, México.

URL: http://geoportal.conabio.gob.mx/#!l=usv250s7g[w:1@m=mixto](http://www.conabio.gob.mx/informacion/gis/?vns=gis_root/usv/inegi/usv250s5ugw)

<span id="page-14-0"></span>[69] CONABIO. 2021. Guía de georreferenciación de localidades de colecciones biológicas. México. 51 págs. URL:

[https://www.biodiversidad.gob.mx/media/1/conabio/documentos/proyectos/guia\\_georreferenciacion\\_2021\\_WE](https://www.biodiversidad.gob.mx/media/1/conabio/documentos/proyectos/guia_georreferenciacion_2021_WEBc.pdf) [Bc.pdf](https://www.biodiversidad.gob.mx/media/1/conabio/documentos/proyectos/guia_georreferenciacion_2021_WEBc.pdf)